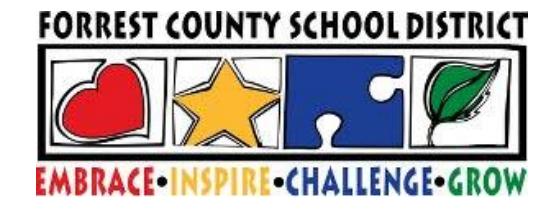

## CHILD NUTRITION

*\*\* Helpful Tips to Get Started \*\**

We are looking forward to having your scholar start school in the upcoming year at Forrest County School District! It's an exciting time to begin school and learn new things. Here are a few helpful tips to get you on your way with applying for meal benefits in the district:

- 1. You may apply for Free or Reduced meals on-line at the Forrest County School District's website [\(http://fcsd.us\)](http://www.forrestcountyschools.org/). If you wish to fill out a paper application, you can receive a copy from your child's school office. Please make sure that you print neatly on the paper application.
- 2. **Free or Reduced Meal Applications for the 2018-2019 school year will be made available at the end of July. Please wait until July 2018 to complete your application.**
- 3. You only have to complete **ONE** Free or Reduced Meal Application for your entire household.
- 4. If applicable, please list the SNAP case number or your TANF number on the application. T**he SNAP case number is located on the lower left hand corner of the EBT card.**
- 5. In order to process the application, we must have a **signature** and the **last four digits of the social security number** of the parent or guardian.
- 6. List every person in your household on the application.
- 7. List all income and how often the income is received. For example, weekly, bi-weekly, twice monthly, or monthly.
- 8. Please include where your child/children are expected to attend school. This will allow us process the application and help determine whether the person listed is a student or a household member.
- 9. If you have any questions or need assistance, please do not hesitate to contact the Office of Child Nutrition at 601-545-6062.
- 10. At this time meal prices are **\$1.75** for breakfast and **\$2.75** for lunch. Reduced prices are **\$0.30** for breakfast and **\$0.40** for lunch. *\*This is subject to change due to State and Federal guidelines.*
- 11. Payment for school meals may be paid by sending cash or check to the school's cafeteria. Money may also be put on your child's meal account through our *My School Bucks* online service. There is a link for *My School Bucks* located on the district's website under parent information. *My School Bucks* does charge a small fee for online payments.
- 12. Parents can go to the *My School Bucks* link and view their child's meal account at any time. There is not a charge to view your child's account.
- 13. Please notify the cafeteria immediately if your child has food allergies. You will need to have your child's physician provide a written diagnosis of the allergy and/or other conditions. If there are any specific instructions, please ask the physician to identify in the physician's statement. Your child's teacher and the school office should be made aware of any medical conditions for your child.

## **The Office of Child Nutrition looks forward to serving you and your child! We encourage every family to fill out a Free or Reduced Meal Application.**

*This institution is an equal opportunity provider.*

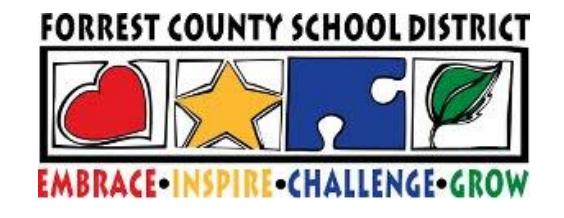

## CHILD NUTRITION

*\*\* Helpful Tips to Get Started \*\**

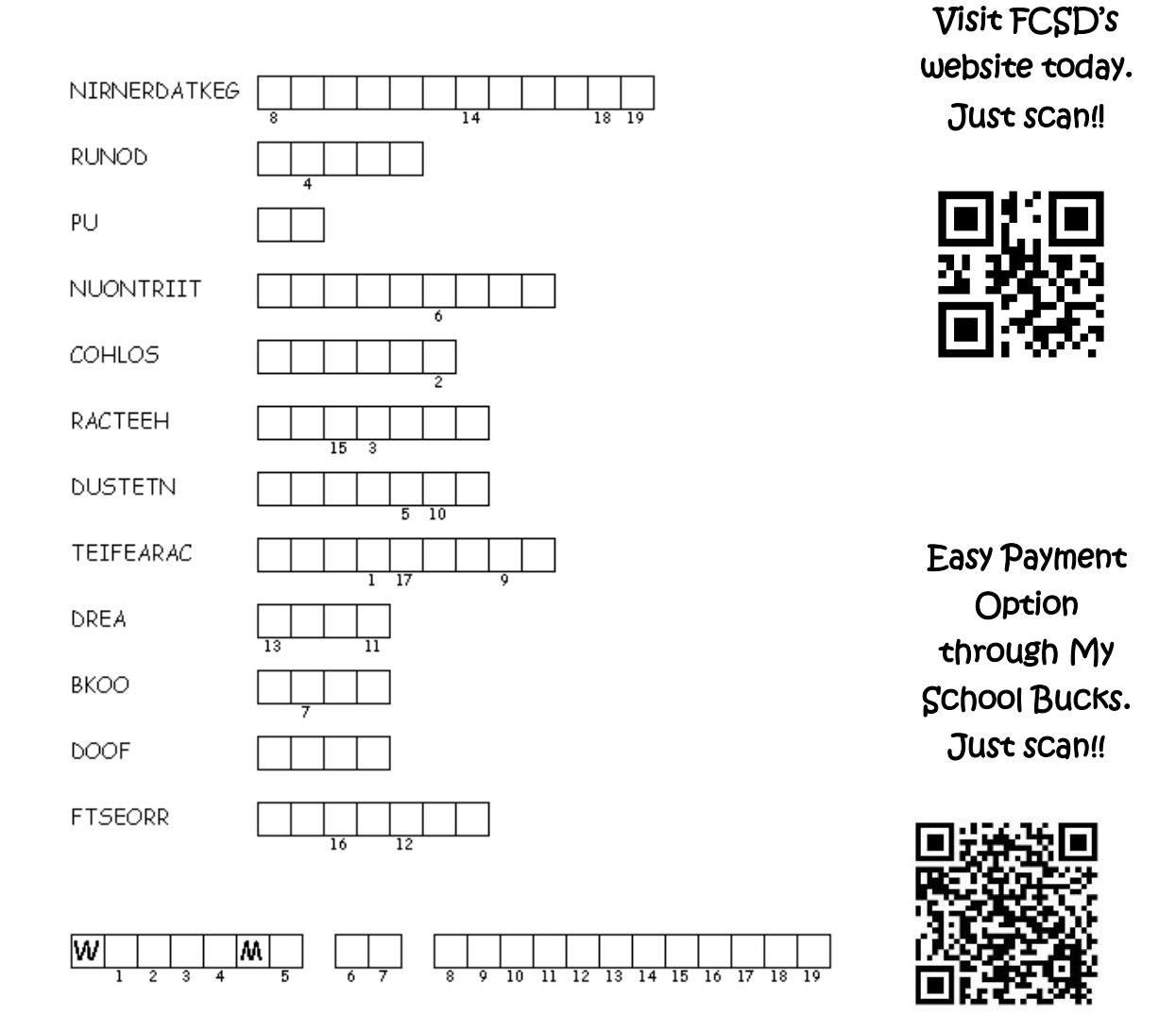

Unscramble each of the clue words.

Copy the letters in the numbered cells to other cells with the same number.

Answers: kindergarten; round; up; nutrition; school; teacher; student; cafeteria; read; book; food; forrest

*This institution is an equal opportunity provider.*